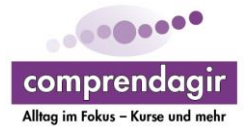

## **WEBSEMINAR: Den Start gezielt gestalten HoDT im Kontext von Akutneurologie/ Stroke Unit**

Lernziele:

Die Teilnehmenden:

- Lernen die relevanten Modelle aus der HoDT (Handlungsorientierte Diagnostik und Therapie) zur Anwendung im akutneurologischen Setting kennen
- Setzen sich mit den Herausforderungen der Krankheitsverarbeitung und des Erarbeitens einer differenzierten Selbsteinschätzung (Awareness) nach einem Akutereignis auseinander
- Machen sich Gedanken wie eine individuell bedeutsame Teilhabe im Akutsetting neben Diagnostik und Beitrag zur Planung der Weiterversorgung ermöglicht werden kann
- Erhalten Werkzeug um die Handlungsfähigkeit und die Autonomie von Beginn an in den Fokus zu stellen
- Setzen sich mit den Rahmenbedingungen der Behandlung im akutneurologischen Setting auseinander und erkennen Spielräume für eine klienten- und betätigungszentrierte Behandlung

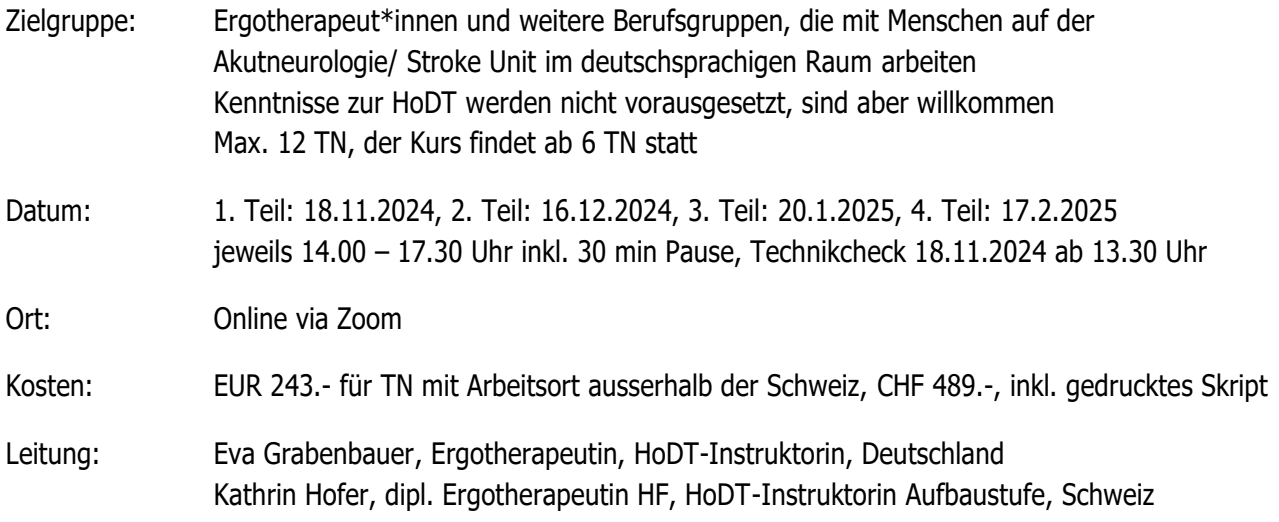

Anmeldung bis 18.10.2024 auf www.comprendagir.ch oder per mail an kontakt@comprendagir.ch

Seminar Webseminar Stroke Unit/Akutneurologie 2024

Name: Vorname:

Beruf:

Arbeitsort/ Korrespondenzadresse:

Mail:

Kontakt für kurzfristige Informationen (Mail oder Tel. Nr.):